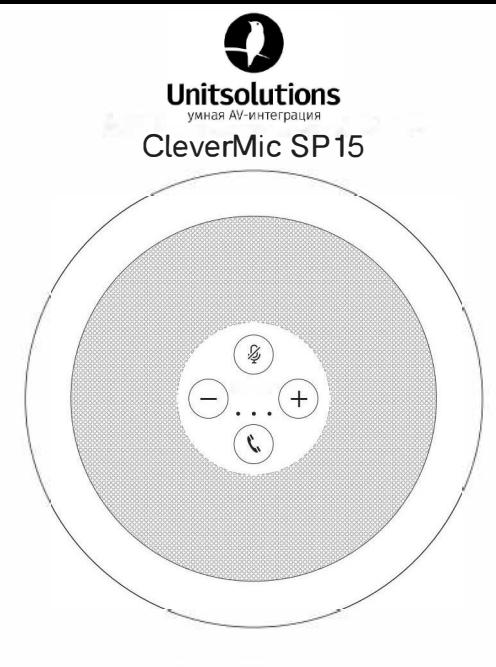

# Руководство пользователя

#### Функциональные элементы

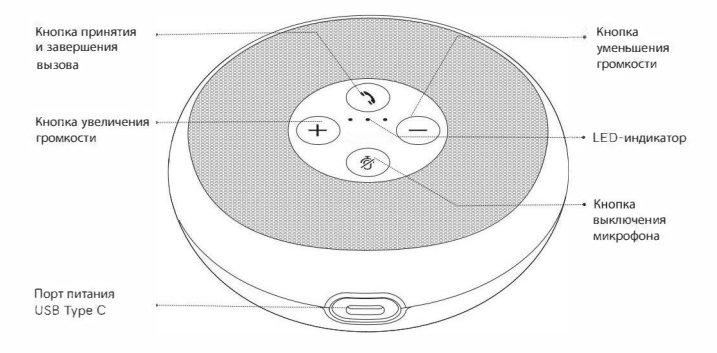

#### Инструкция по применению

Подключение к компьютеру с помощью кабеля USB

- CleverMic SP15 автоматически включается при подключении к компьютеру с помощью кабеля USB.
- CleverMic SP15 автоматически выключается при отключении кабеля USB от компьютера.

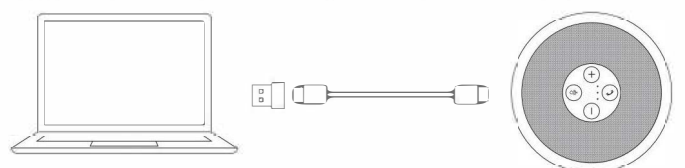

При включении CleverMic SP15 автоматически включает функцию умного шумоподавления.

## Условные обозначения **LЕD-индикации**

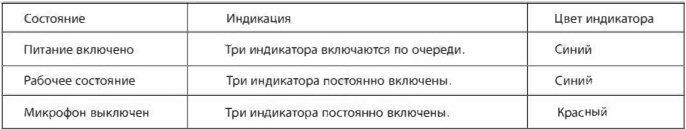

## **LЕD-индикация громкости**

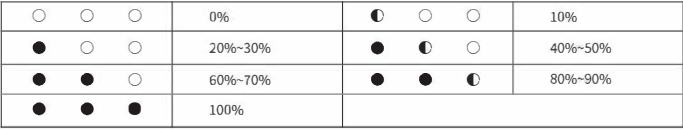

# **Спецификации**

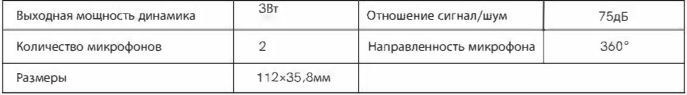

### Краткий справочник неисправностей

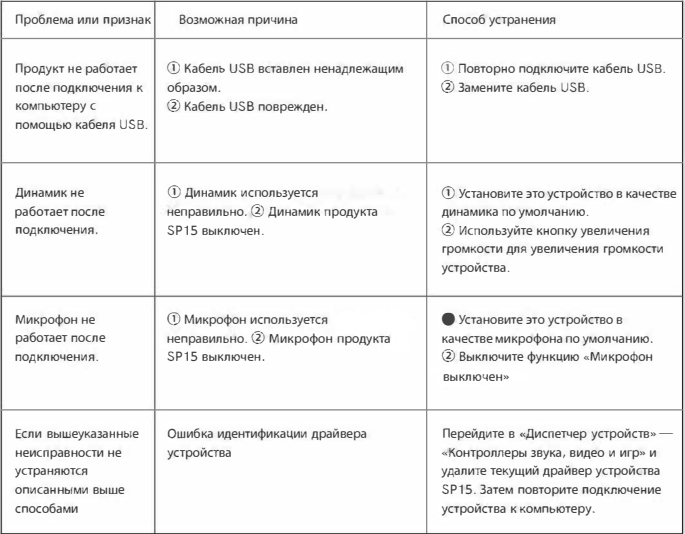